# Package 'bioassayR'

October 7, 2014

Type Package Title R library for Bioactivity analysis Version 1.2.0 Date 2013-09-13 Author Tyler Backman, Ronly Schlenk, Thomas Girke Maintainer Tyler Backman <tyler.backman@ucr.edu> **Depends**  $R$  ( $>= 3.0.1$ ), DBI, RSQLite, methods Imports XML Suggests BiocStyle, RCurl, ape, ChemmineR Description bioassayR provides tools for statistical analysis of small molecule bioactivity data License Artistic-2.0 LazyLoad yes Collate AllClasses.R AllGenerics.R BioAssaySet-accessors.R bioassay-accessors.R loadingData.R queries.R

# biocViews

MicrotitrePlateAssay, CellBasedAssays, Visualization,Infrastructure, DataImport, Proteomics

# R topics documented:

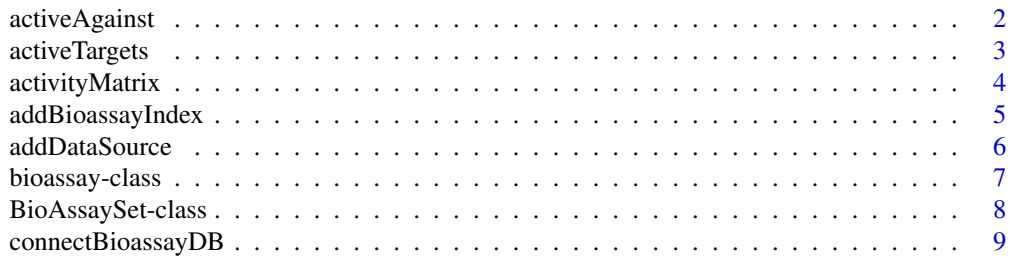

# <span id="page-1-0"></span>2 activeAgainst

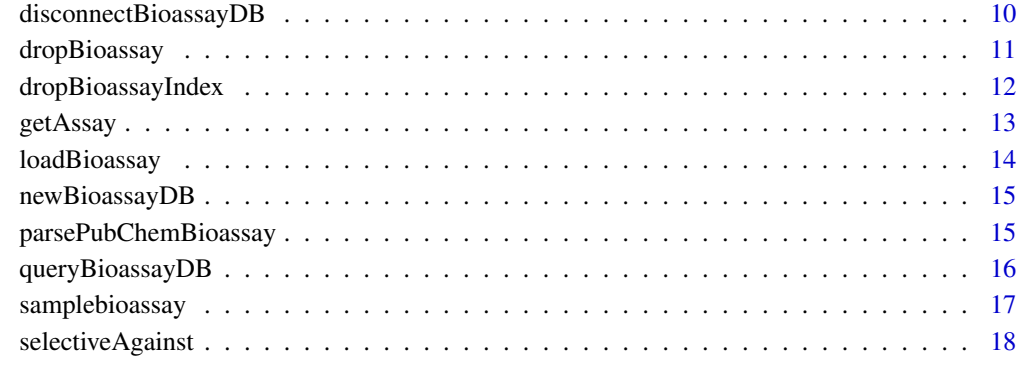

#### $\bf 1$ ndex  $\bf 20$  $\bf 20$

activeAgainst *Show compounds active against a specified target*

# Description

Returns a data.frame of small molecule cids which show activity against a specified target. Each row name represents a cid which shows activity, and the total screens and the percent active are shown in their respective columns.

#### Usage

```
activeAgainst(database, target)
```
#### Arguments

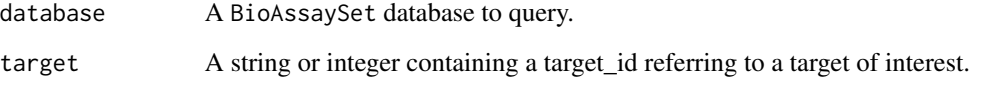

# Value

A data.frame where the row names represent each compound showing activity against the specified target. The second column shows the number of distinct assays in which this cid was screened against the target, and the first column shows the percentage of these which exhibited activity.

# Author(s)

Tyler Backman

# <span id="page-2-0"></span>activeTargets 3

#### Examples

```
## connect to a test database
extdata_dir <- system.file("extdata", package="bioassayR")
sampleDatabasePath <- file.path(extdata_dir, "sampleDatabase.sqlite")
sampleDB <- connectBioassayDB(sampleDatabasePath)
## get cids of compounds which show activity against target 116516899
myCids <- row.names(activeAgainst(sampleDB, "166897622"))
## disconnect from database
disconnectBioassayDB(sampleDB)
```
activeTargets *Show targets against which a small molecule is active*

#### **Description**

Returns a data. frame of the protein targets (target\_type for the protein must be 'protein'), which a given small molecule (specified by cid) shows activity against. For each target, a single row shows the total number of distinct screens it participated in, and the fraction of those in which it exhibits activity.

#### Usage

activeTargets(database, cid)

#### Arguments

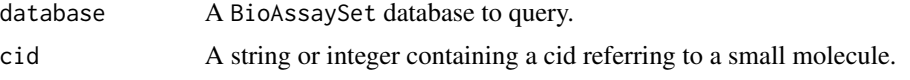

#### Value

A data.frame where the row names represent each target the specified compound shows activity against, and the columns show the total screens and the fraction in which the compound was active.

### Author(s)

Tyler Backman

#### Examples

```
## connect to a test database
extdata_dir <- system.file("extdata", package="bioassayR")
sampleDatabasePath <- file.path(extdata_dir, "sampleDatabase.sqlite")
sampleDB <- connectBioassayDB(sampleDatabasePath)
```
## get targets that compound 2244 shows activity against

<span id="page-3-0"></span>4 activityMatrix

```
myTargets <- row.names(activeTargets(sampleDB, "2244"))
## disconnect from database
disconnectBioassayDB(sampleDB)
```
activityMatrix *Output a matrix of compound bioactivity*

#### Description

Returns a complete matrix with the binary activity values for every compound, in every assay within a bioassayR database.

#### Usage

activityMatrix(database, maxAssayLimit = 100)

#### Arguments

database A BioAssaySet database to query.

maxAssayLimit A numeric value showing the maximum number of assays that can be present in the database before performing this computation. This is a safety feature to prevent users from accidentally initiating this computation across thousands of assays. As this function is computationally intensive, it's typically used only on small databases. However, by supplying a larger value users can increase this limit.

### Value

A complete matrix with the binary activity values for every compound, in every assay within a bioassayR database.

#### Author(s)

Tyler Backman

```
## create a temp database and copy a few assays into it
extdata_dir <- system.file("extdata", package="bioassayR")
sampleDatabasePath <- file.path(extdata_dir, "sampleDatabase.sqlite")
sampleDB <- connectBioassayDB(sampleDatabasePath)
myDatabaseFilename <- tempfile()
mydb <- newBioassayDB(myDatabaseFilename, indexed=FALSE)
addDataSource(mydb, description="bioassayR_testdata", version="unknown")
loadBioassay(mydb, getAssay(sampleDB, 53224))
loadBioassay(mydb, getAssay(sampleDB, 53211))
loadBioassay(mydb, getAssay(sampleDB, 207758))
```
# <span id="page-4-0"></span>addBioassayIndex 5

```
## compute a complete matrix from this temp database
myMatrix <- activityMatrix(mydb)
myMatrix
## disconnect from databases, and delete temp database
disconnectBioassayDB(mydb)
disconnectBioassayDB(sampleDB)
unlink(myDatabaseFilename)
```
addBioassayIndex *Index a bioassayR database*

#### Description

Indexing a bioassayR database before performing queries will drastically improve query performance. However, it will also slow down loading large amounts of additional data. Therefore, we recommend loading the majority of your data, using this function to index, and then performing queries.

# Usage

```
addBioassayIndex(database)
```
#### Arguments

database A BioAssaySet database to be indexed.

#### Author(s)

Tyler Backman

# Examples

```
## create test database
library(bioassayR)
filename <- tempfile()
mydb <- newBioassayDB(filename, indexed=FALSE)
```
## load any data at this point

## add database index addBioassayIndex(mydb)

# perform queries here

```
## close and delete test database
disconnectBioassayDB(mydb)
unlink(filename)
```
This function adds a new data source (name/description and version) for tracking data within a bioassayR database. This can be used later to identify the source of any specific activity data within the database, or to limit analysis to data from specific source(s).

#### Usage

addDataSource(database, description, version)

#### Arguments

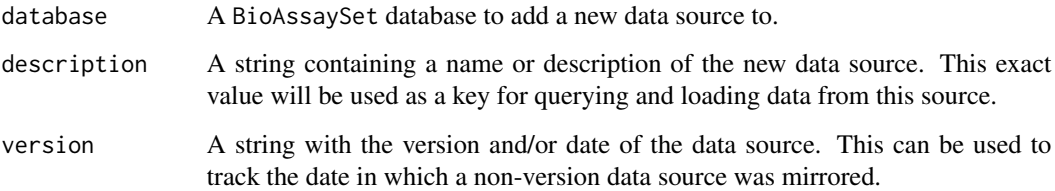

# Author(s)

Tyler Backman

```
## create a test database
library(bioassayR)
filename <- tempfile()
mydb <- newBioassayDB(filename, indexed=FALSE)
## add a new data source
addDataSource(mydb, description="bioassayR_sample", version="1.0")
## list data sources loaded
mydb
```

```
## close and delete database
disconnectBioassayDB(mydb)
unlink(filename)
```
<span id="page-6-0"></span>This class represents the data from a bioassay experiment, where a number of small molecules are screened against a defined target (such as a protein or living organism).

#### Objects from the Class

Objects can be created by calls of the form new("bioassay", ...).

#### Slots

- aid: Object of class "character" containing the assay id. For assays sourced from NCBI Pub-Chem, this should be a string containing the PubChem AID (assay identifier).
- source\_id: Object of class "character". This should match the description for a data source loaded via the addDataSource() function.
- assay\_type: Object of class "character". A string noting the type of bioactivity experiment, such as "confirmatory" to represent a confirmatory assay.
- organism: Object of class "character". A string noting the scientific name of the assays target organism.
- scoring: Object of class "character". A string noting the scoring method used for the bioactivity experiment. For example, IC50 or EC50.
- targets: Object of class "character". A string or vector of strings containing the target identifier indicating the assay target. In the case of protein targeted assays sourced from NCBI PubChem, this should be a genbank ID.
- target\_types: Object of class "character". A string of text or vector of strings, representing (in the same order) the target types for each target. For example "protein" or "cell."
- scores: Object of class "data. frame" containing the bioactivity data to be loaded. This must be a 4 column data frame, with each row representing the bioactivity results of a single molecule. The first column represents the compound id (cid), which must be a unique value for each structurally distinct molecule. The second column represents the structure id (sid) which is often used to identify distinct sources of samples of small molecules carrying a common cid and thought to be structurally identical. The third column is a binary value representing activity (1=active, 0=inactive) for the given assay. The last column represents a score, scored by the method specified with the addBioassay() function. Missing or non-applicable values in any column should be represented by a NA value.

#### Methods

```
aid signature(x = "bioassay"): ...
aid<- signature(x = "bioassay"): ...
\text{assay\_type} signature(x = "bioassay"): ...
```

```
\text{assay\_type} \leq \text{signature}(x = \text{"biassay"}): ...organism signature(x = "bioassay"): ...
organism \leq signature(x = "bioassay"): ...
scores signature(x = "bioassay"): ...
scores<- signature(x = "bioassay"): ...
scoring signature(x = "bioassay"): ...
scoring \leq signature(x = "bioassay"): ...
show signature(object = "bioassay"): ...
source_id signature(x = "bioassay"): ...
source_id<- signature(x = "bioassay"): ...
target_types signature(x = "biassay"): ...
target_types<- signature(x = "bioassay"): ...
targets signature(x = "bioassay"): ...
targets < -square <i>square</i> = "bias < -
```
# Author(s)

Tyler Backman

#### Examples

```
showClass("bioassay")
```

```
## create a new bioassay object from sample data
data(samplebioassay)
myassay <- new("bioassay",aid="1000", source_id="test", targets="116516899", target_types="protein", scores=samp
myassay
```
BioAssaySet-class *Class* "BioAssaySet"

#### Description

This class holds a connection to a bioassayR sqlite database.

#### Objects from the Class

Objects can be created by calls of the form BioAssaySet("datbasePath").

# Slots

database: Object of class "SQLiteConnection" ~~

# <span id="page-8-0"></span>connectBioassayDB 9

# Methods

```
queryBioassayDB signature(object = "BioAssaySet"): ...
show signature(object = "BioAssaySet"): ...
```
#### Author(s)

Tyler Backman

#### Examples

showClass("BioAssaySet")

connectBioassayDB *Create a* BioAssaySet *object connected to the specified database file*

#### Description

This function returns a BioAssaySet object for working with a pre-existing bioassayR database, already located on the users filesystem. Users can download pre-built databases for use with this feature from <http://chemmine.ucr.edu/bioassayr>

# Usage

```
connectBioassayDB(databasePath, writeable = F)
```
#### Arguments

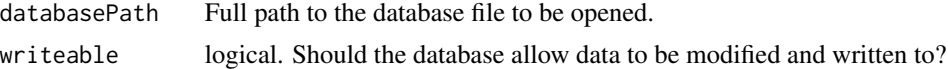

# Value

BioAssaySet for details see ?"BioAssaySet-class"

#### Author(s)

Tyler Backman

# Examples

```
## create a test database
library(bioassayR)
filename <- tempfile()
mydb <- newBioassayDB(filename, indexed=FALSE)
disconnectBioassayDB(mydb)
## connect to test database
```
mydb <- connectBioassayDB(filename)

<span id="page-9-0"></span>## close and delete database disconnectBioassayDB(mydb) unlink(filename)

disconnectBioassayDB *Disconnect the database file from a* BioAssaySet *object*

#### Description

This function disconnects the underlying sqlite database from a BioAssaySet object. This is a critical step for writeable databases, but can be omitted for read only databases.

#### Usage

```
disconnectBioassayDB(database)
```
# Arguments

database A codeBioAssaySet object to be disconnected.

### Author(s)

Tyler Backman

```
## create a test database
library(bioassayR)
filename <- tempfile()
mydb <- newBioassayDB(filename, indexed=FALSE)
```

```
## disconnect from database
mydb <- connectBioassayDB(filename)
```

```
## delete database file
unlink(filename)
```
<span id="page-10-0"></span>

Allows the user to delete all records from the database associated with a given assay identifier.

#### Usage

dropBioassay(database, aid)

# Arguments

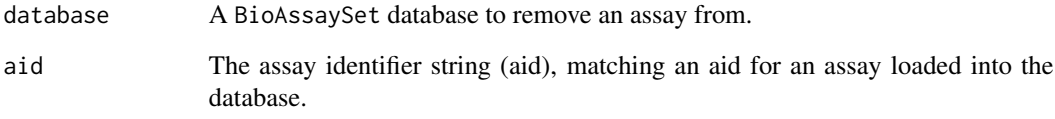

# Author(s)

Tyler Backman

```
## create sample database and load with data
myDatabaseFilename <- tempfile()
mydb <- newBioassayDB(myDatabaseFilename, indexed=FALSE)
extdata_dir <- system.file("extdata", package="bioassayR")
assayDescriptionFile <- file.path(extdata_dir, "exampleAssay.xml")
activityScoresFile <- file.path(extdata_dir, "exampleScores.csv")
myAssay <- parsePubChemBioassay("1000", activityScoresFile, assayDescriptionFile)
addDataSource(mydb, description="PubChem Bioassay", version="unknown")
loadBioassay(mydb, myAssay)
## delete the loaded assay
dropBioassay(mydb, "1000")
## disconnect from and delete sample database
disconnectBioassayDB(mydb)
unlink(myDatabaseFilename)
```
<span id="page-11-0"></span>

Indexing a bioassayR database before performing queries will drastically improve query performance. However, it will also slow down loading large amounts of additional data. Therefore, it may be necessary to use this index to remove an index from a database before adding large quantities of data. Afterwards, the index can be re-generated using the addBioassayIndex function.

# Usage

```
dropBioassayIndex(database)
```
# Arguments

database A BioAssaySet database to have the index removed.

#### Author(s)

Tyler Backman

#### Examples

```
## create test database
library(bioassayR)
filename <- tempfile()
mydb <- newBioassayDB(filename, indexed=TRUE)
```
## remove database index dropBioassayIndex(mydb)

## load new data into database here

```
## reactivate index
addBioassayIndex(mydb)
```

```
## close and delete test database
disconnectBioassayDB(mydb)
unlink(filename)
```
<span id="page-12-0"></span>

Retrieves a bioassay as a bioassay object from a bioassayR database by identifier.

#### Usage

getAssay(database, aid)

# Arguments

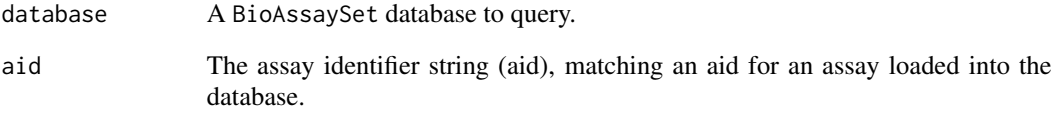

# Value

A bioassay object containing the requested assay.

# Author(s)

Tyler Backman

```
## connect to a test database
extdata_dir <- system.file("extdata", package="bioassayR")
sampleDatabasePath <- file.path(extdata_dir, "sampleDatabase.sqlite")
sampleDB <- connectBioassayDB(sampleDatabasePath)
```

```
## retrieve an assay
assay <- getAssay(sampleDB, "673509")
assay
```

```
## disconnect from sample database
disconnectBioassayDB(sampleDB)
```
<span id="page-13-0"></span>

Loads the results of a bioassay experiment (stored as a bioassay object) into the specified database.

#### Usage

loadBioassay(database, bioassay)

# Arguments

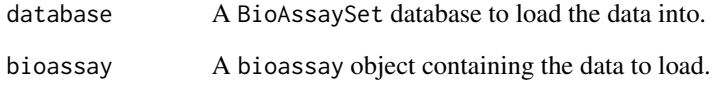

# Author(s)

Tyler Backman

```
## create sample database
myDatabaseFilename <- tempfile()
mydb <- newBioassayDB(myDatabaseFilename, indexed=FALSE)
```

```
## parse example assay data
extdata_dir <- system.file("extdata", package="bioassayR")
assayDescriptionFile <- file.path(extdata_dir, "exampleAssay.xml")
activityScoresFile <- file.path(extdata_dir, "exampleScores.csv")
myAssay <- parsePubChemBioassay("1000", activityScoresFile, assayDescriptionFile)
```

```
## load bioassay into database
addDataSource(mydb, description="PubChem Bioassay", version="unknown")
loadBioassay(mydb, myAssay)
```

```
## disconnect from and delete sample database
disconnectBioassayDB(mydb)
unlink(myDatabaseFilename)
```
<span id="page-14-0"></span>

This function creates a new bioassayR database at the specified filesystem location, and returns a BioAssaySet object connected to the new database.

#### Usage

```
newBioassayDB(databasePath, writeable = T, indexed = F)
```
# Arguments

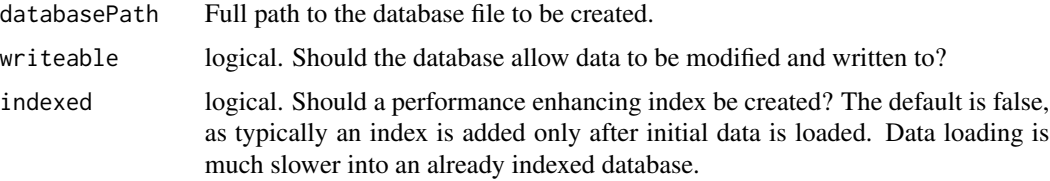

# Author(s)

Tyler Backman

#### Examples

```
## get a temporary filename
library(bioassayR)
filename <- tempfile()
## create a new bioassayR database
mydb <- newBioassayDB(filename, indexed=FALSE)
## close and delete database
disconnectBioassayDB(mydb)
unlink(filename)
```
parsePubChemBioassay *Parse PubChem Bioassay Data*

# Description

Parses a PubChem Bioassay experimental result from two required files (a csv file and an XML description) into a bioassay object.

#### <span id="page-15-0"></span>Usage

parsePubChemBioassay(aid, csvFile, xmlFile)

#### Arguments

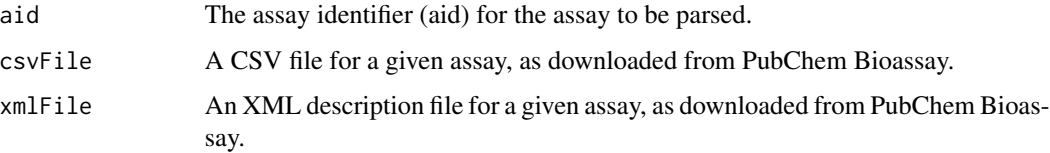

### Value

A bioassay object containing the loaded data.

#### Author(s)

Tyler Backman

# References

http://pubchem.ncbi.nlm.nih.gov NCBI PubChem

# Examples

```
## get sample data locations
extdata_dir <- system.file("extdata", package="bioassayR")
assayDescriptionFile <- file.path(extdata_dir, "exampleAssay.xml")
activityScoresFile <- file.path(extdata_dir, "exampleScores.csv")
## parse files
myAssay <- parsePubChemBioassay("1000", activityScoresFile, assayDescriptionFile)
```
myAssay

queryBioassayDB *Perform a SQL query on a bioassayR database*

# Description

Provides extreme query flexibility by allowing the user to perform any SQLite query on a bioassayR database. This allows for analysis beyond that provided by the built in query functions.

# Usage

```
queryBioassayDB(object, query)
```
# <span id="page-16-0"></span>samplebioassay 17

#### **Arguments**

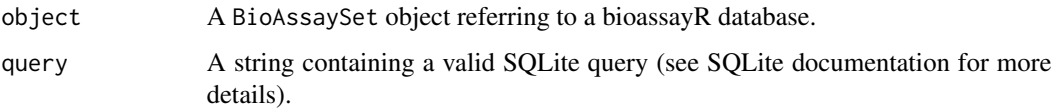

# Value

A data.frame containing the results of the specified query.

#### Author(s)

Tyler Backman

# References

http://www.sqlite.org provides a complete reference for SQLite syntax that can be used with this function

#### Examples

```
## connect to a test database
extdata_dir <- system.file("extdata", package="bioassayR")
sampleDatabasePath <- file.path(extdata_dir, "sampleDatabase.sqlite")
sampleDB <- connectBioassayDB(sampleDatabasePath)
## inspect the structure of the database before forming a query
queryBioassayDB(sampleDB, "SELECT * FROM sqlite_master WHERE type=table")
## find all activity data for compound cid 2244
queryBioassayDB(sampleDB, "SELECT * FROM activity WHERE cid = 2244")
## disconnect from database
disconnectBioassayDB(sampleDB)
```
samplebioassay *Sample activity data for use with bioassayR*

# Description

This is sample bioactivity data, taken from assay identifier (aid) 1000 in the NCBI PubChem Bioassay database. These data are provided for testing the bioassayR library.

#### Usage

data(samplebioassay)

# Format

A data frame with activity scores for 4 distinct compounds.

cid unique compound identifer

sid structure identifier

activity 1=active, 0=inactive, NA=other

score activity scores

# Source

http://pubchem.ncbi.nlm.nih.gov NCBI PubChem

### References

http://pubchem.ncbi.nlm.nih.gov NCBI Pubchem

#### Examples

```
## create a new bioassay object from these sample data
data(samplebioassay)
myassay <- new("bioassay",aid="1000", source_id="test", targets="116516899", target_types="protein", scores=samp
myassay
```
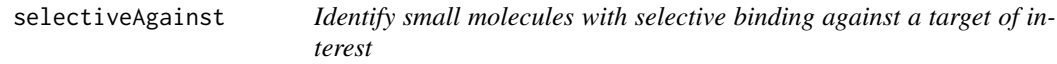

# Description

Allows the user to find compounds in the database that have been screened against a large number of distinct targets, but show high binding selectivity for a specific target of interest.

#### Usage

```
selectiveAgainst(database, target, maxCompounds = 10, minimumTargets = 10)
```
#### Arguments

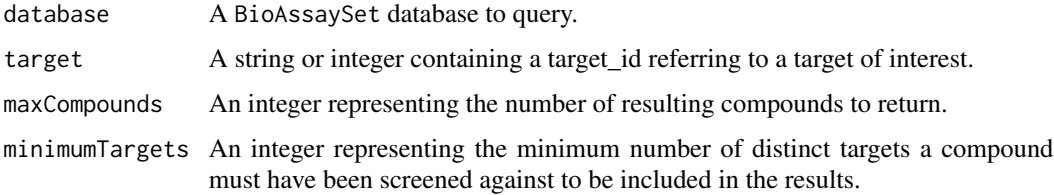

<span id="page-17-0"></span>

# selectiveAgainst 19

# Value

A data.frame where the row names represent each compound showing binding specificity against the specified target. The first column shows the number of distinct targets each compound shows activity against, and the second column shows the total number of distinct targets it has been screened against.

# Author(s)

Tyler Backman

#### Examples

```
## connect to a test database
extdata_dir <- system.file("extdata", package="bioassayR")
sampleDatabasePath <- file.path(extdata_dir, "sampleDatabase.sqlite")
sampleDB <- connectBioassayDB(sampleDatabasePath)
```
## find target selective compounds active against a protein of interest selectiveAgainst(sampleDB, target="166897622", maxCompounds=10,minimumTargets=20)

## disconnect from database disconnectBioassayDB(sampleDB)

# <span id="page-19-0"></span>**Index**

```
∗Topic classes
    bioassay-class, 7
    BioAssaySet-class, 8
∗Topic datasets
    samplebioassay, 17
∗Topic utilities
    activeAgainst, 2
    activeTargets, 3
    activityMatrix, 4
    addBioassayIndex, 5
    addDataSource, 6
    connectBioassayDB, 9
    disconnectBioassayDB, 10
    dropBioassay, 11
    dropBioassayIndex, 12
    getAssay, 13
    loadBioassay, 14
    newBioassayDB, 15
    parsePubChemBioassay, 15
    queryBioassayDB, 16
    selectiveAgainst, 18
activeAgainst, 2
activeTargets, 3
activityMatrix, 4
addBioassayIndex, 5
addDataSource, 6
aid (bioassay-class), 7
aid,bioassay-method (bioassay-class), 7
aid<- (bioassay-class), 7
aid<-,bioassay-method (bioassay-class),
        7
assay_type (bioassay-class), 7
assay_type,bioassay-method
        (bioassay-class), 7
assay_type<- (bioassay-class), 7
assay_type<-,bioassay-method
        (bioassay-class), 7
```
bioassay *(*bioassay-class*)*, [7](#page-6-0)

```
BioAssaySet-class, 8
connectBioassayDB, 9
disconnectBioassayDB, 10
dropBioassay, 11
dropBioassayIndex, 12
getAssay, 13
loadBioassay, 14
newBioassayDB, 15
organism (bioassay-class), 7
organism,bioassay-method
        (bioassay-class), 7
organism<- (bioassay-class), 7
organism<-,bioassay-method
        (bioassay-class), 7
parsePubChemBioassay, 15
queryBioassayDB, 16
queryBioassayDB,BioAssaySet-method
        (BioAssaySet-class), 8
samplebioassay, 17
scores (bioassay-class), 7
scores,bioassay-method
        (bioassay-class), 7
scores<- (bioassay-class), 7
scores<-,bioassay-method
        (bioassay-class), 7
scoring (bioassay-class), 7
scoring,bioassay-method
        (bioassay-class), 7
scoring<- (bioassay-class), 7
scoring<-,bioassay-method
        (bioassay-class), 7
```
bioassay-class, [7](#page-6-0)

### INDEX  $21$

```
selectiveAgainst
, 18
show
(bioassay-class
)
,
7
show,bioassay-method
(bioassay-class
)
,
7
show,BioAssaySet-method (BioAssaySet-class
)
,
8
source_id
(bioassay-class
)
,
7
source_id,bioassay-method (bioassay-class), 7
source_id<-
(bioassay-class
)
,
7
source_id<-,bioassay-method (bioassay-class), 7
target_types
(bioassay-class
)
,
7
target_types,bioassay-method (bioassay-class), 7
target_types<-
(bioassay-class
)
,
7
target_types<-,bioassay-method (bioassay-class), 7
targets
(bioassay-class
)
,
7
targets,bioassay-method (bioassay-class)
,
7
targets<-
(bioassay-class
)
,
7
targets<-,bioassay-method (bioassay-class), 7
```